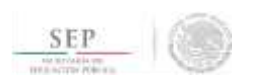

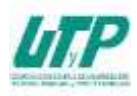

## **ASIGNATURA DE INTRODUCCIÓN AL DISEÑO DIGITAL**

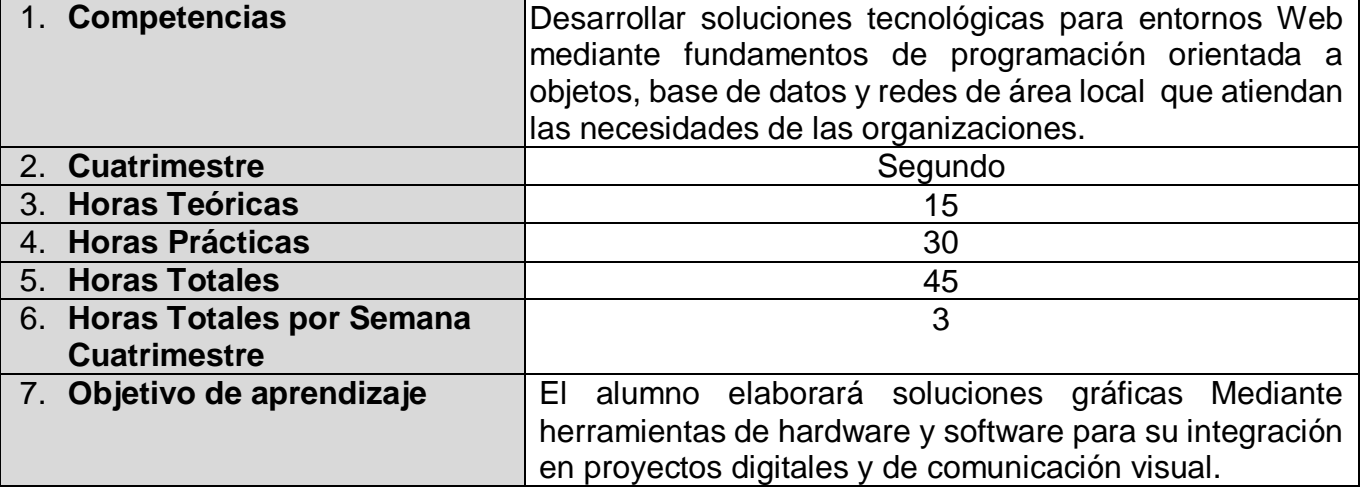

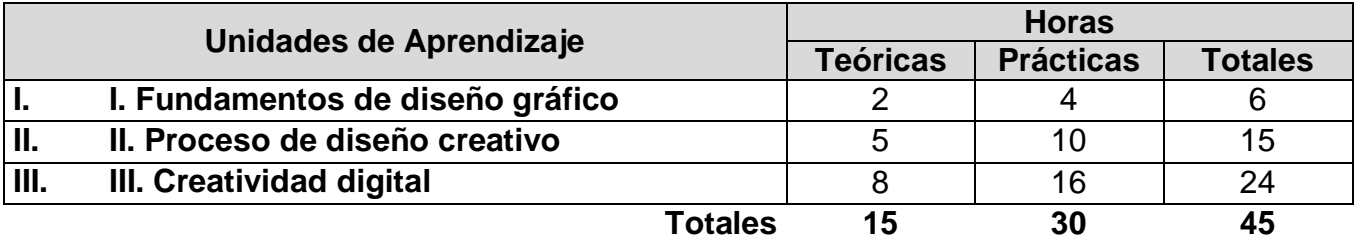

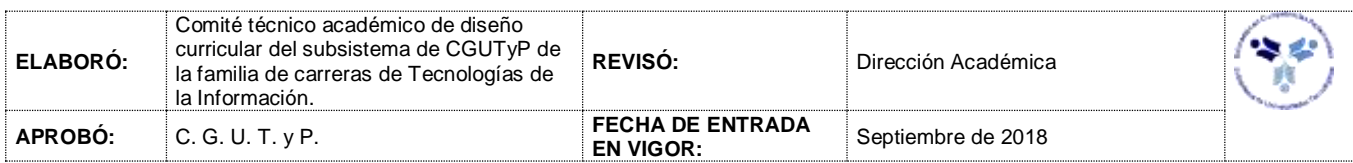

#### *UNIDADES DE APRENDIZAJE*

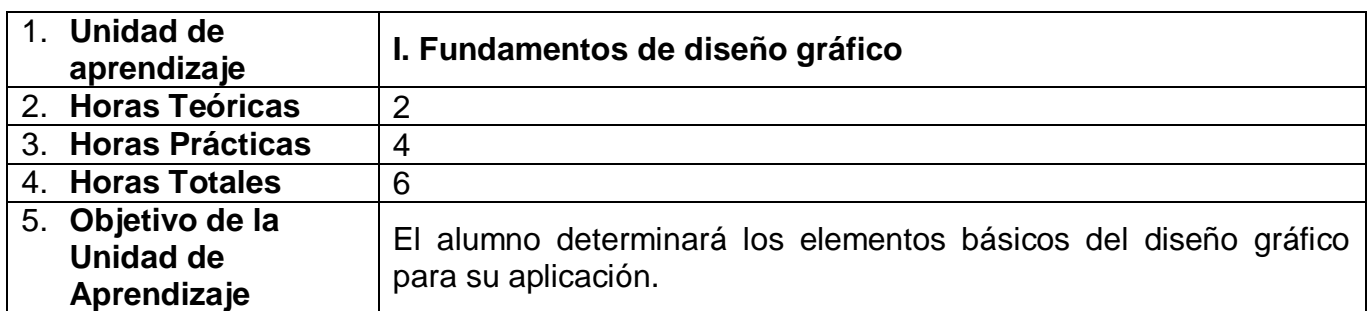

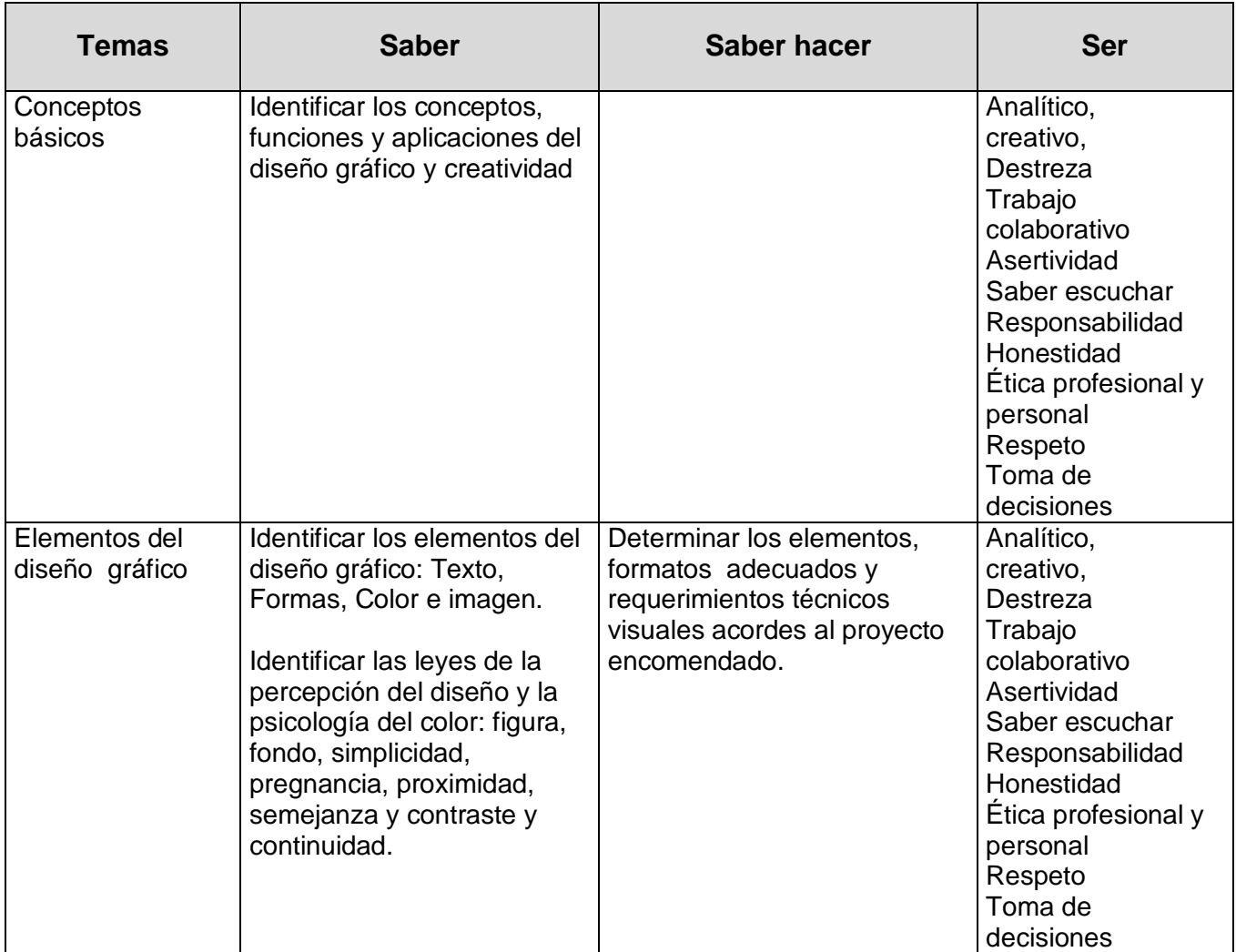

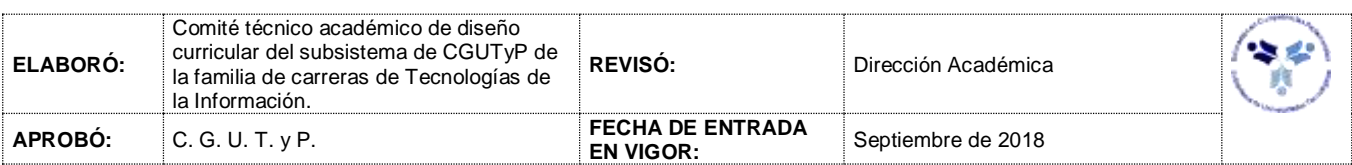

# **Resultado de aprendizaje Secuencia de aprendizaje Instrumentos y tipos de reactivos** Entrega un reporte técnico que contenga: ● Identificación de los elementos del diseño gráfico. ● Descripción de los elementos utilizados. ● Propuesta de mejora al diseño. 1.- Comprender los conceptos básicos. 2.- Comprender los elementos del diseño gráfico. 3.- Comprender las leyes de la percepción. - Lista de cotejo - Rúbrica

### *PROCESO DE EVALUACIÓN*

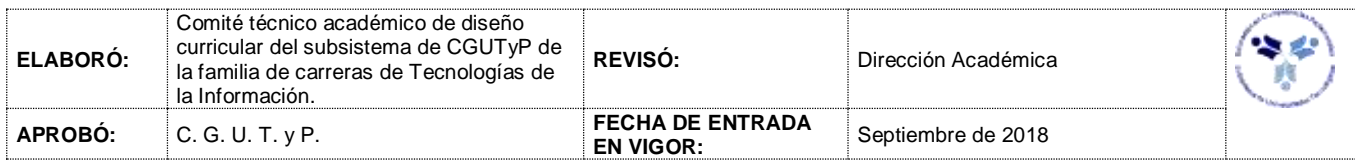

## *PROCESO ENSEÑANZA APRENDIZAJE*

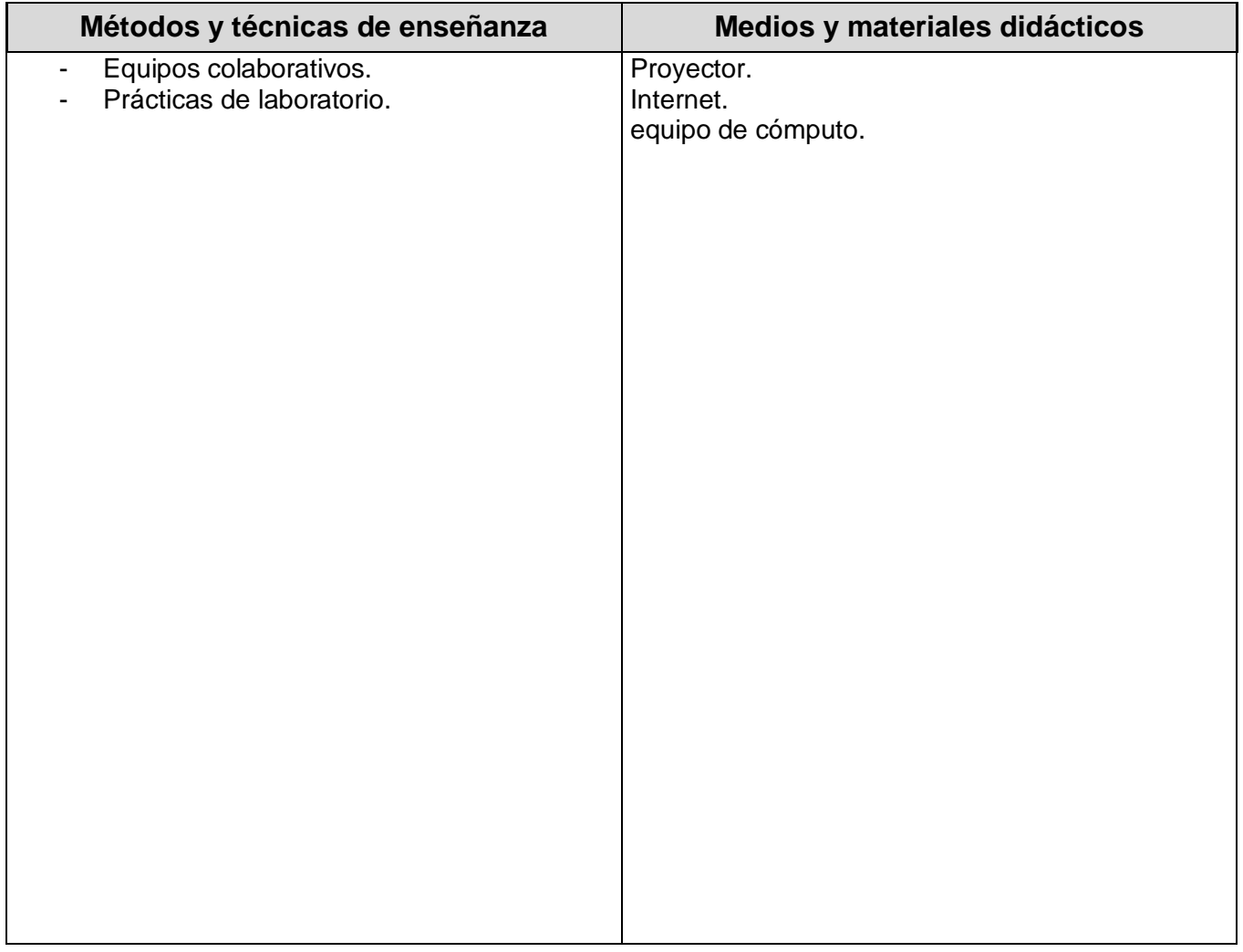

#### *ESPACIO FORMATIVO*

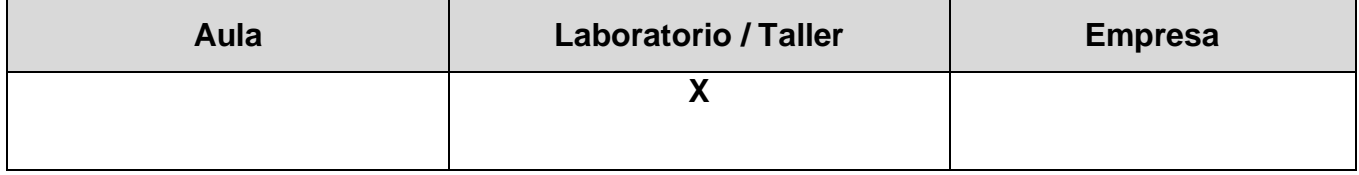

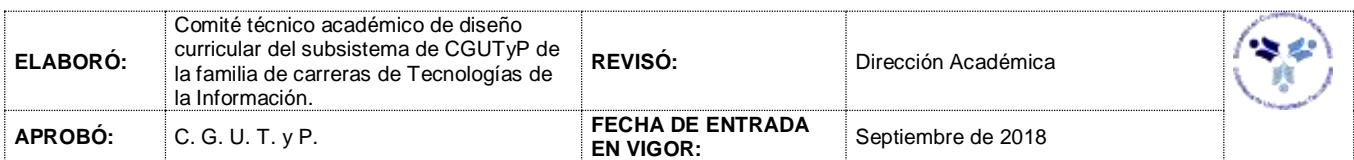

#### *UNIDADES DE APRENDIZAJE*

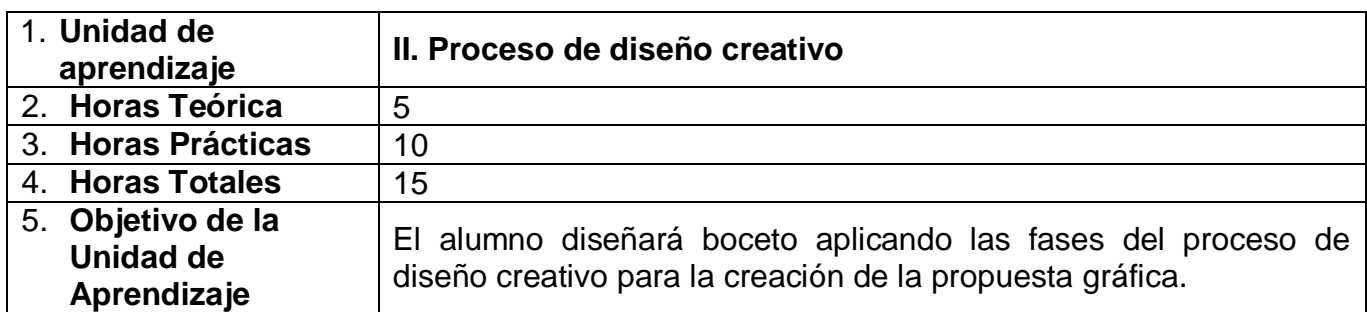

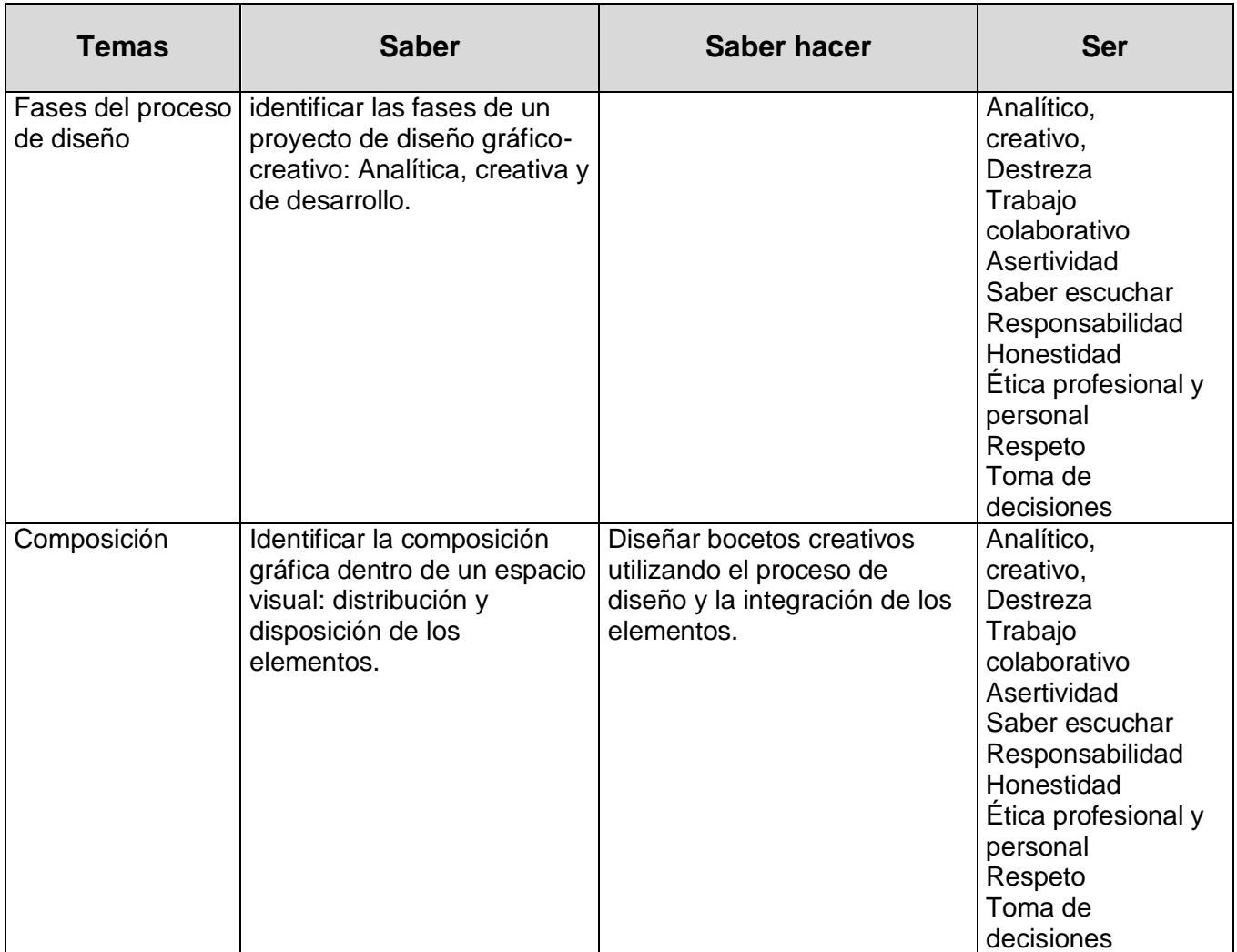

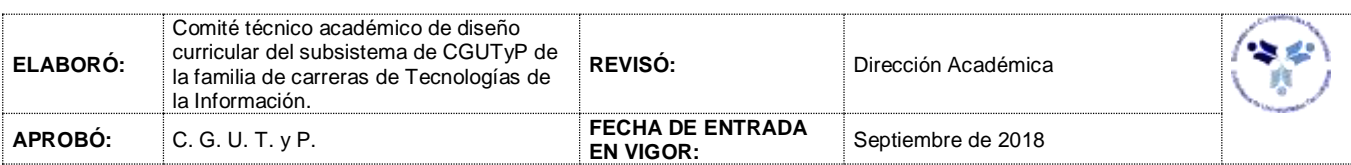

*PROCESO DE EVALUACIÓN*

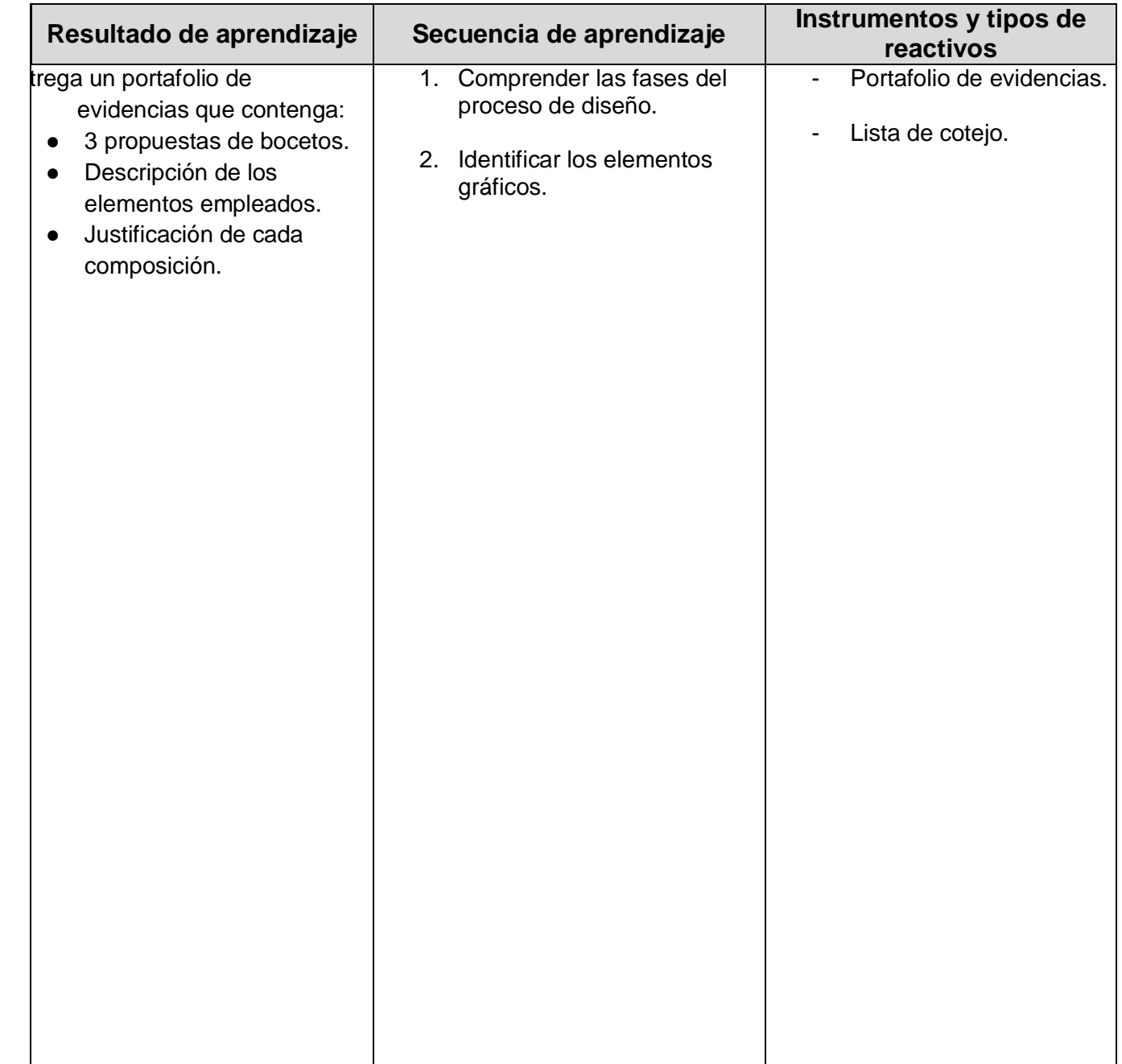

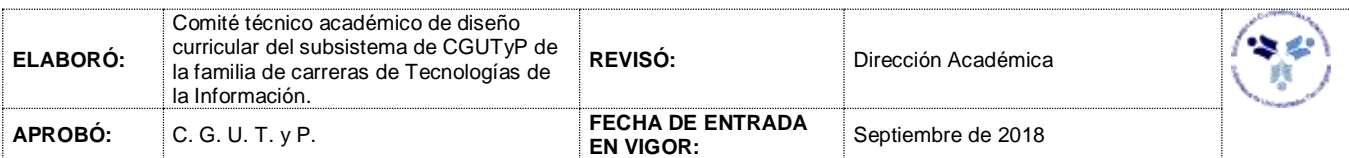

## *PROCESO ENSEÑANZA APRENDIZAJE*

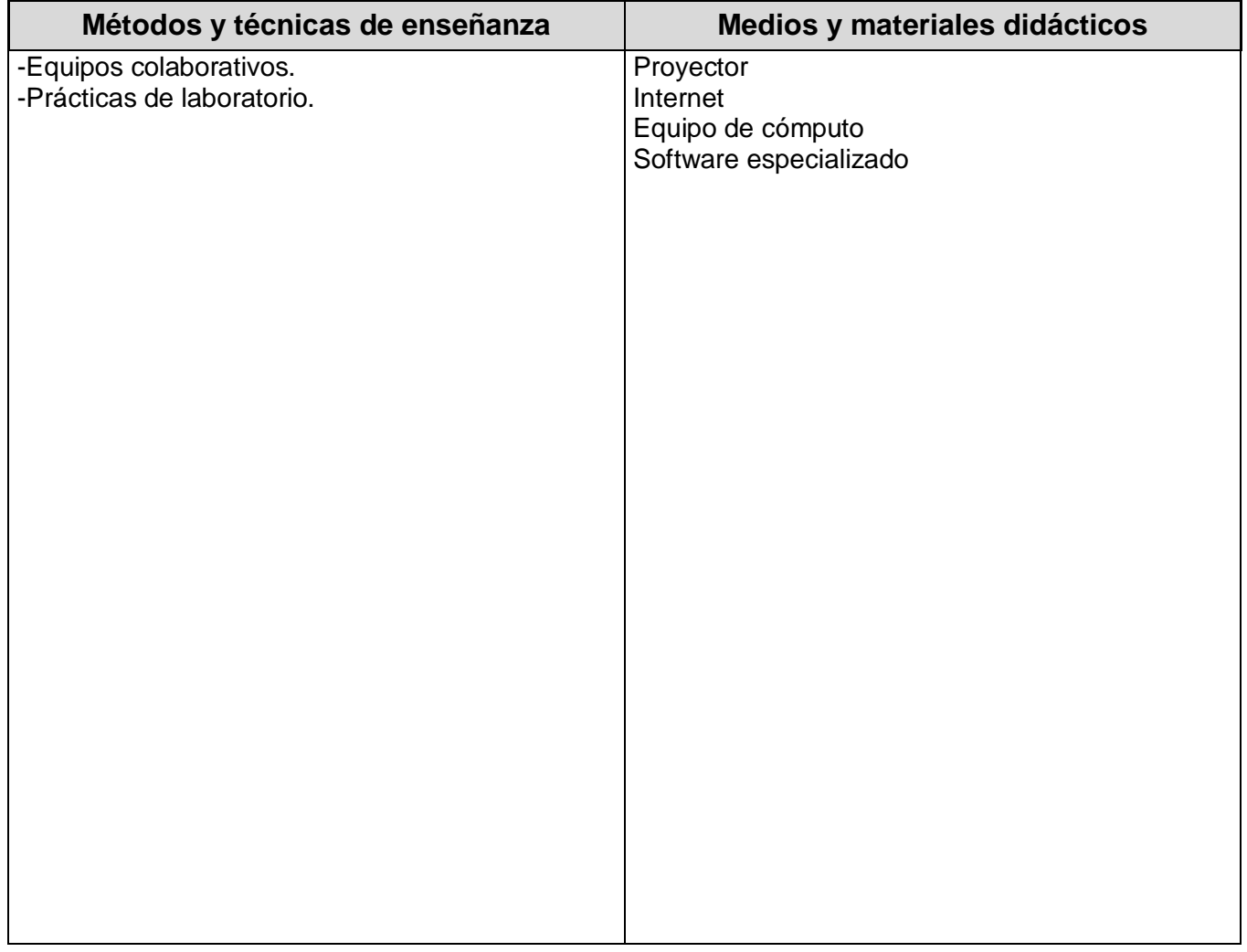

#### *ESPACIO FORMATIVO*

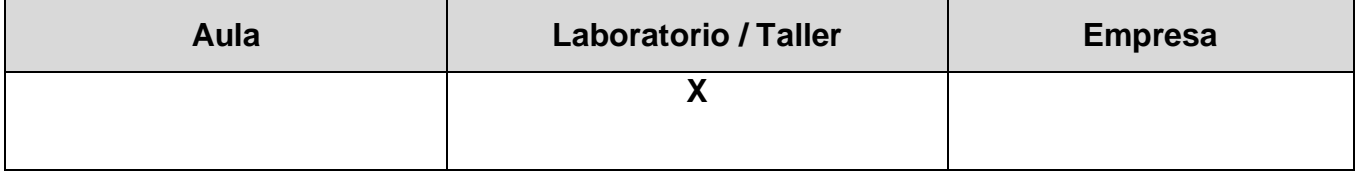

IV.

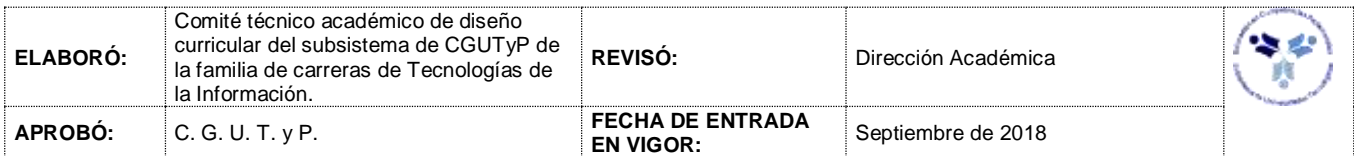

#### *UNIDADES DE APRENDIZAJE*

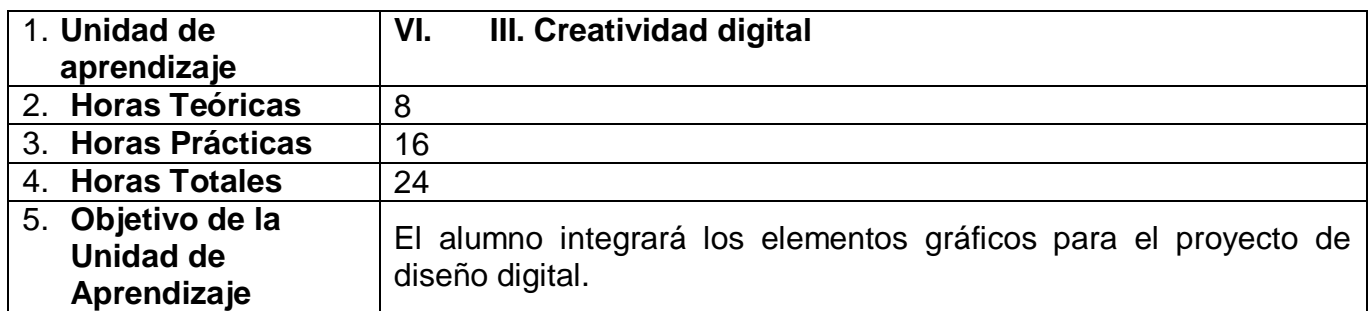

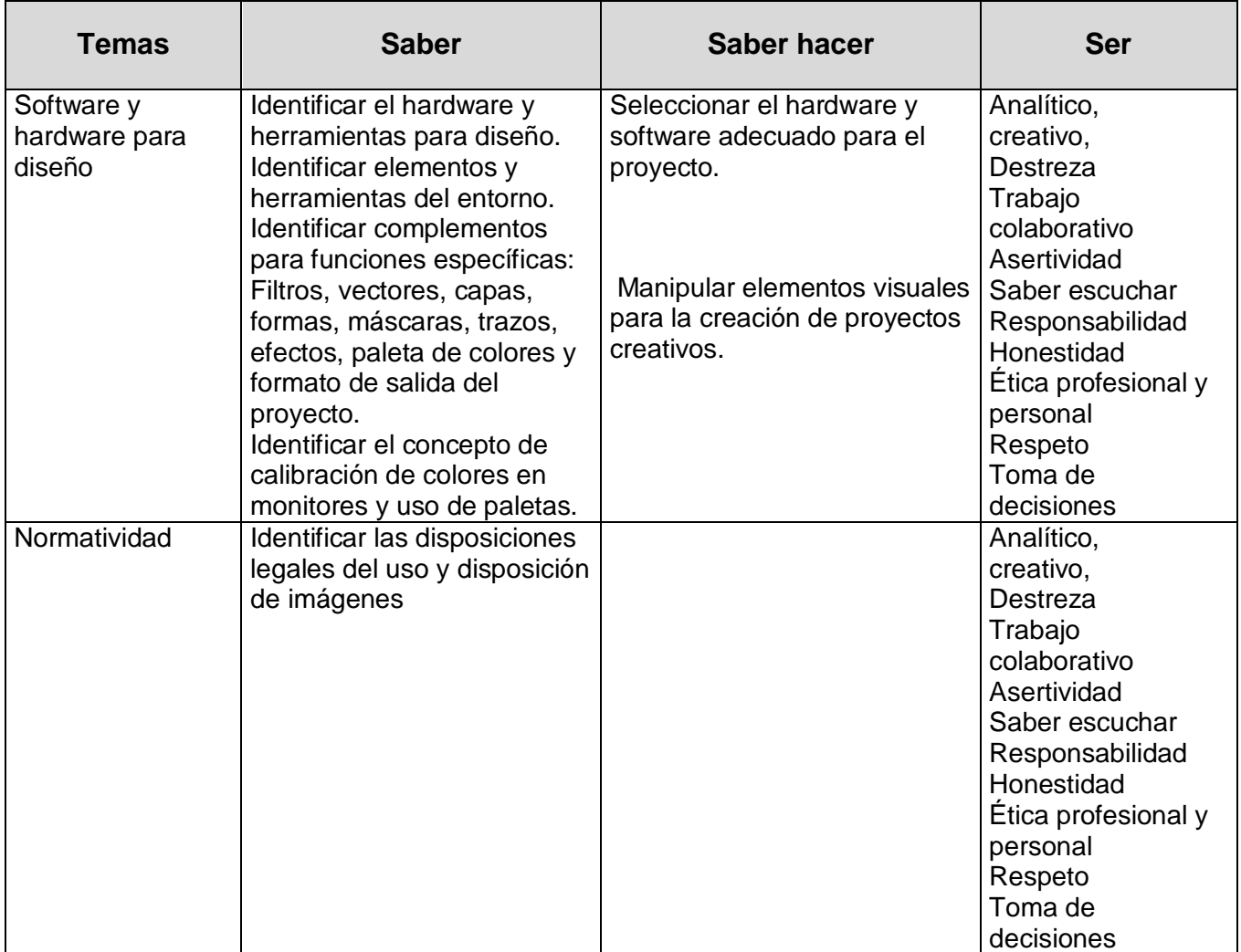

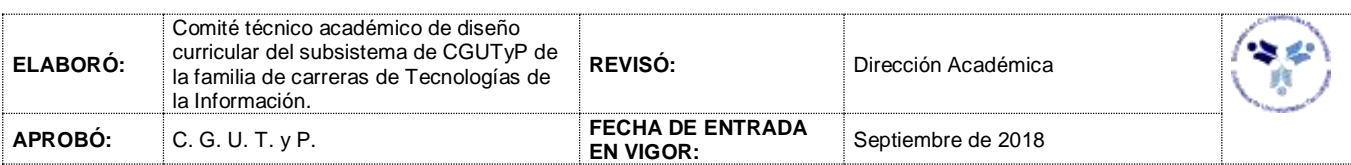

*PROCESO DE EVALUACIÓN*

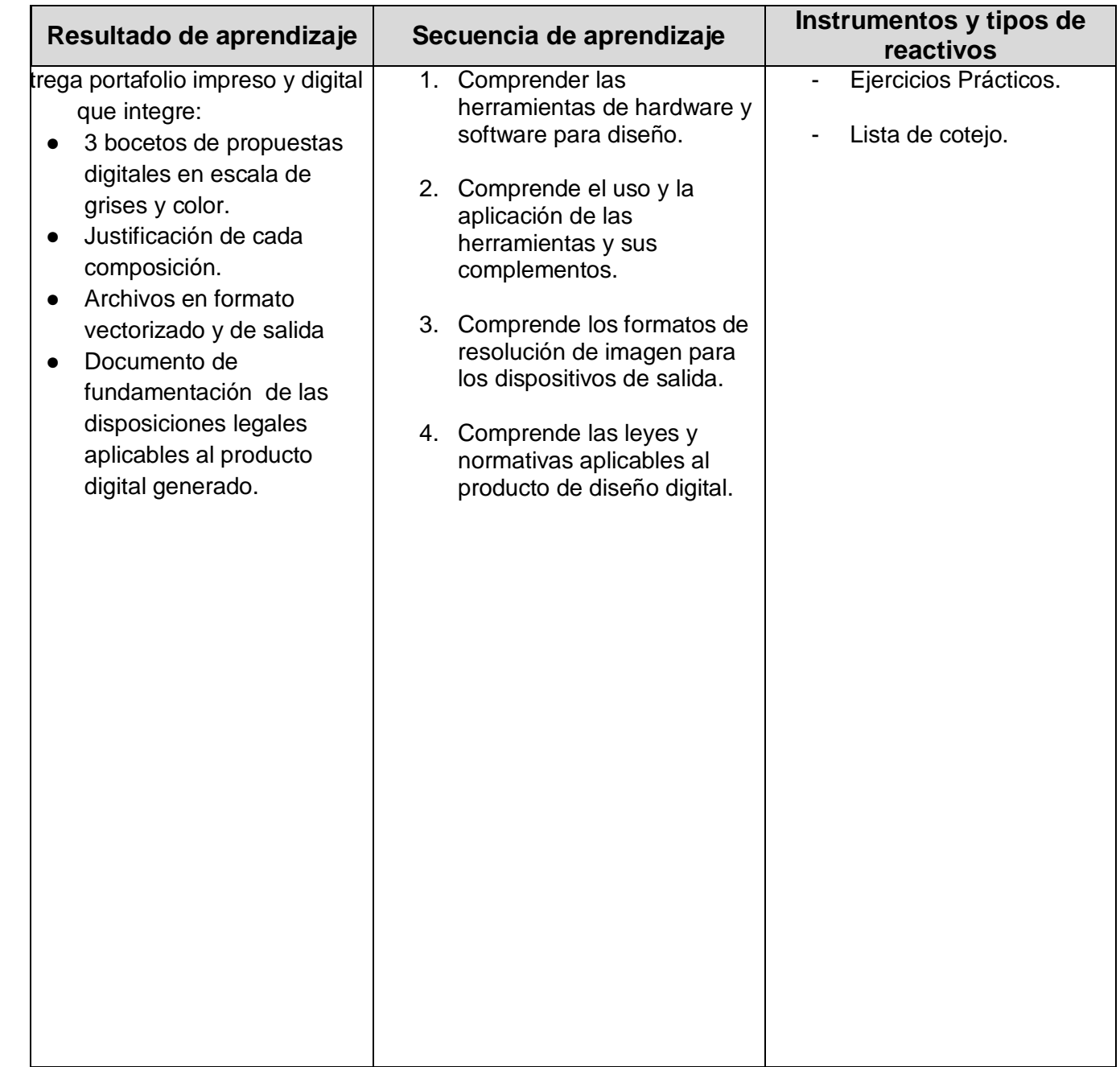

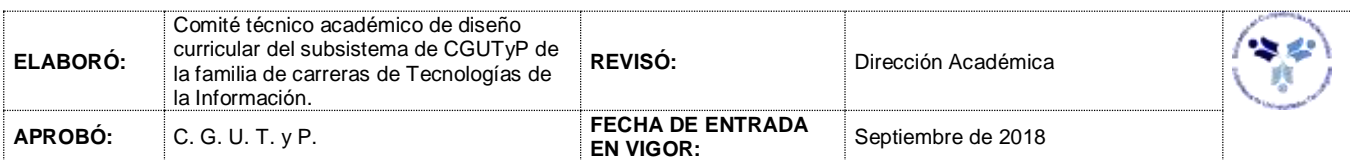

## *PROCESO ENSEÑANZA APRENDIZAJE*

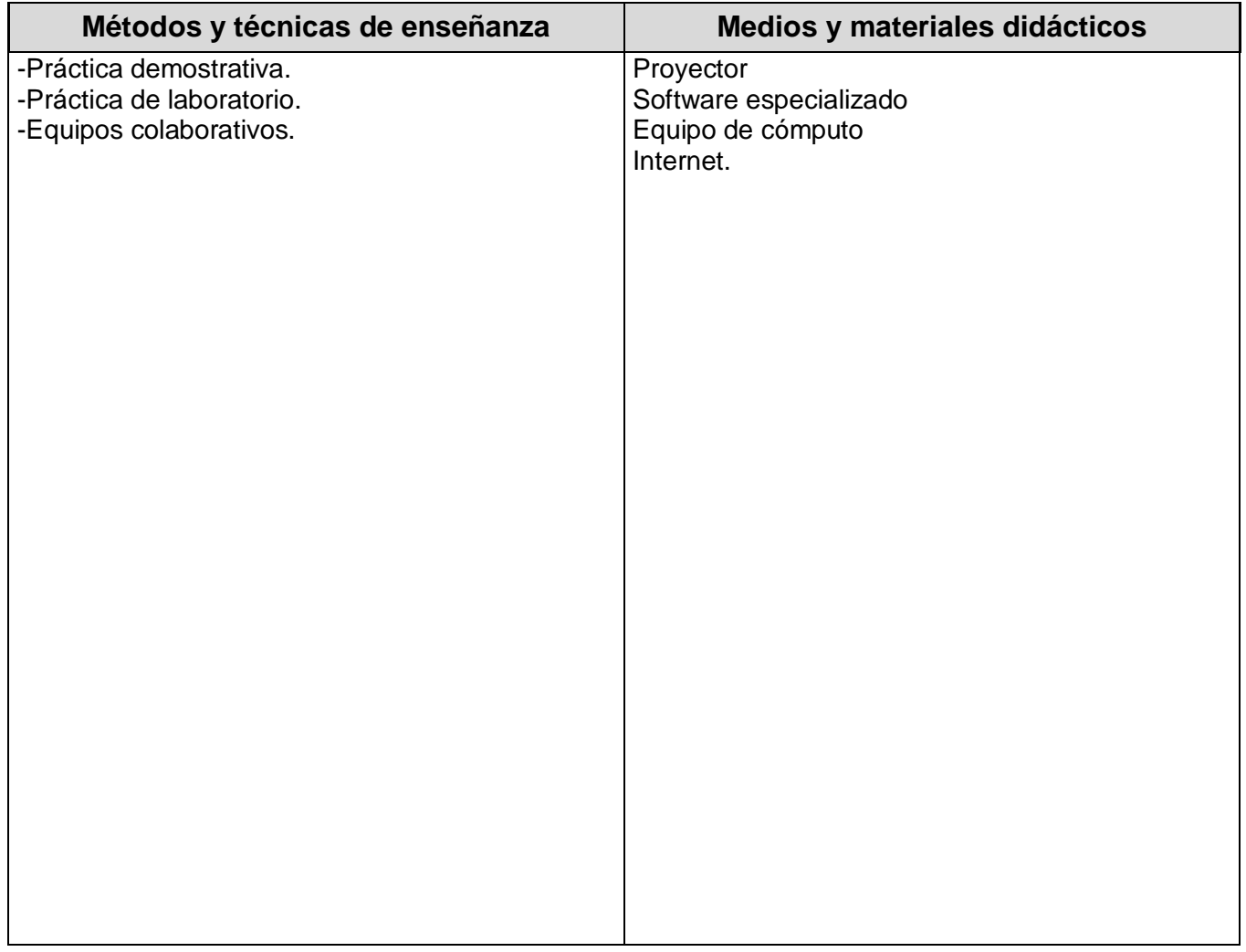

#### *ESPACIO FORMATIVO*

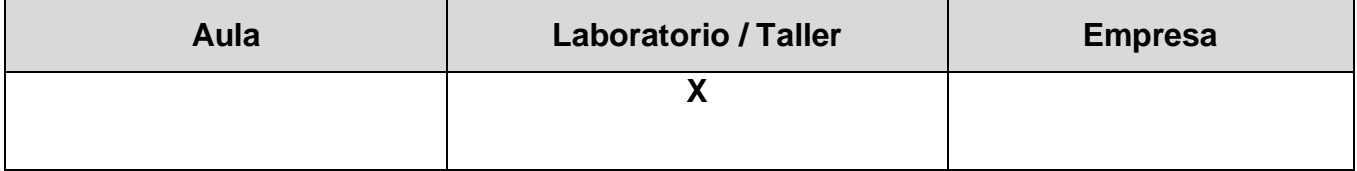

VII.

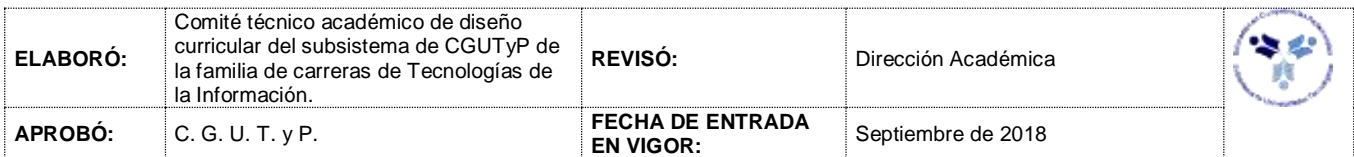

#### *CAPACIDADES DERIVADAS DE LAS COMPETENCIAS PROFESIONALES A LAS QUE CONTRIBUYE LA ASIGNATURA*

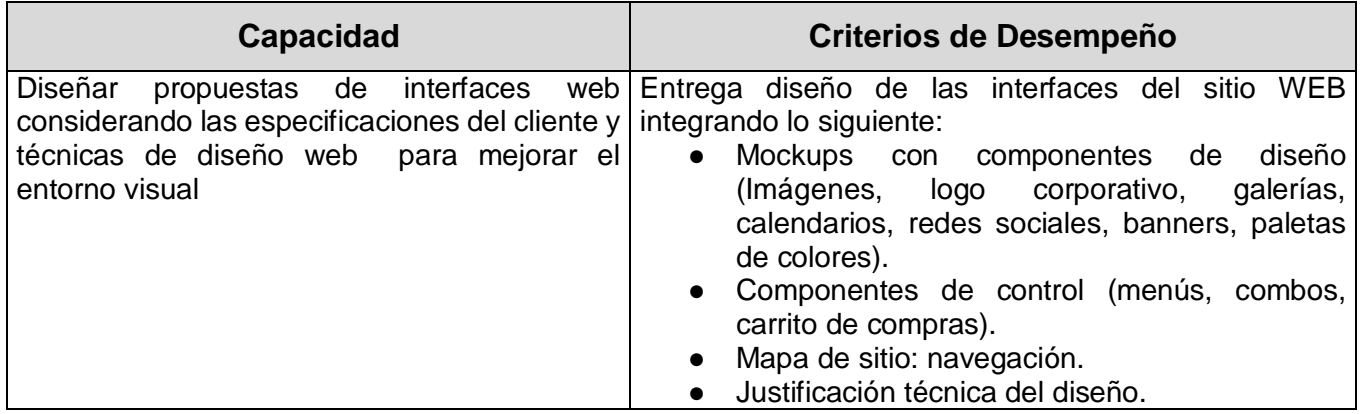

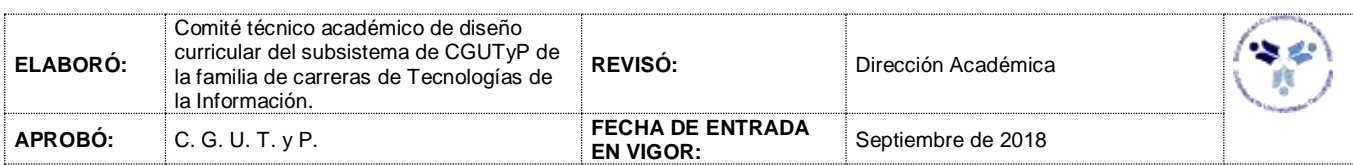

### *FUENTES BIBLIOGRÁFICAS*

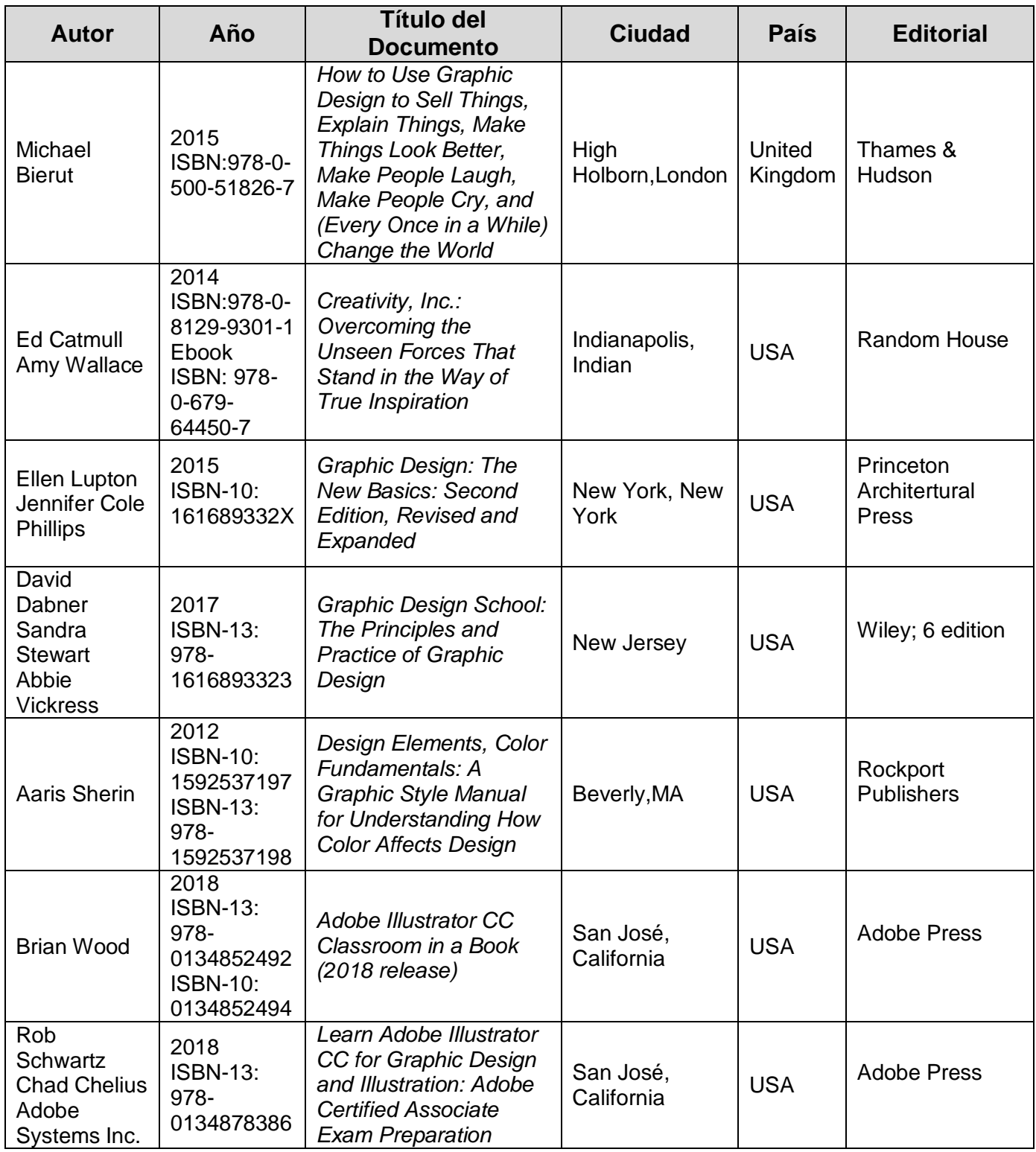

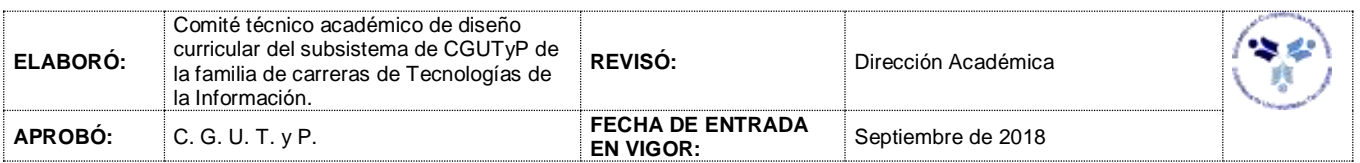

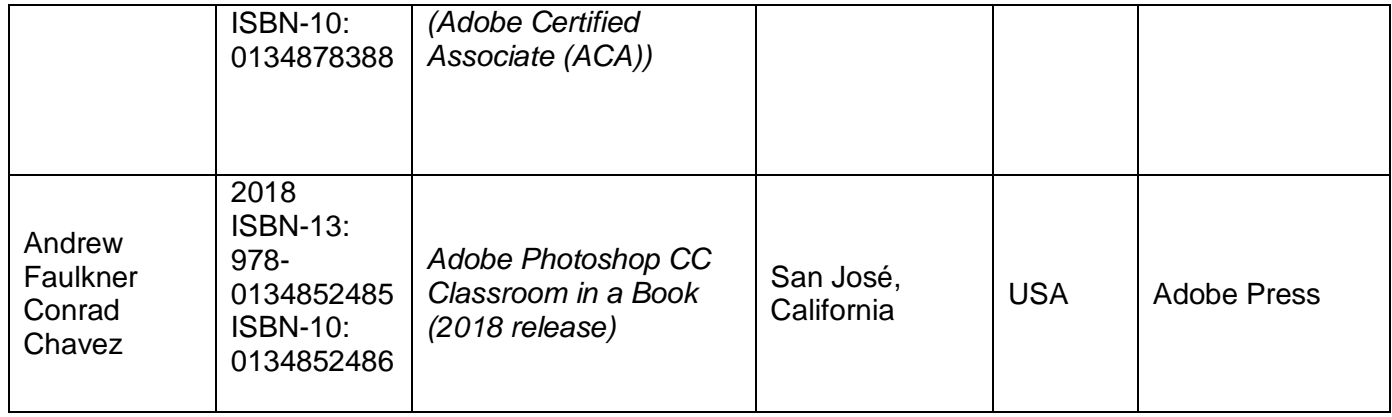

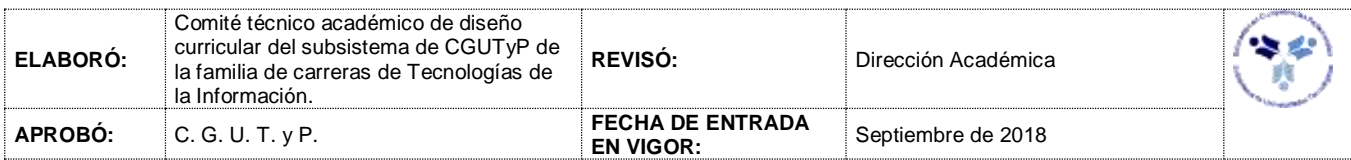